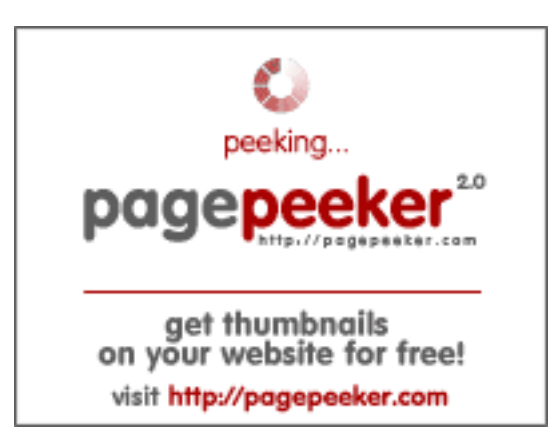

#### **Website beoordeling webdataextraction.de**

Gegenereerd op December 27 2023 16:59 PM

**De score is 57/100**

#### **SEO Content**

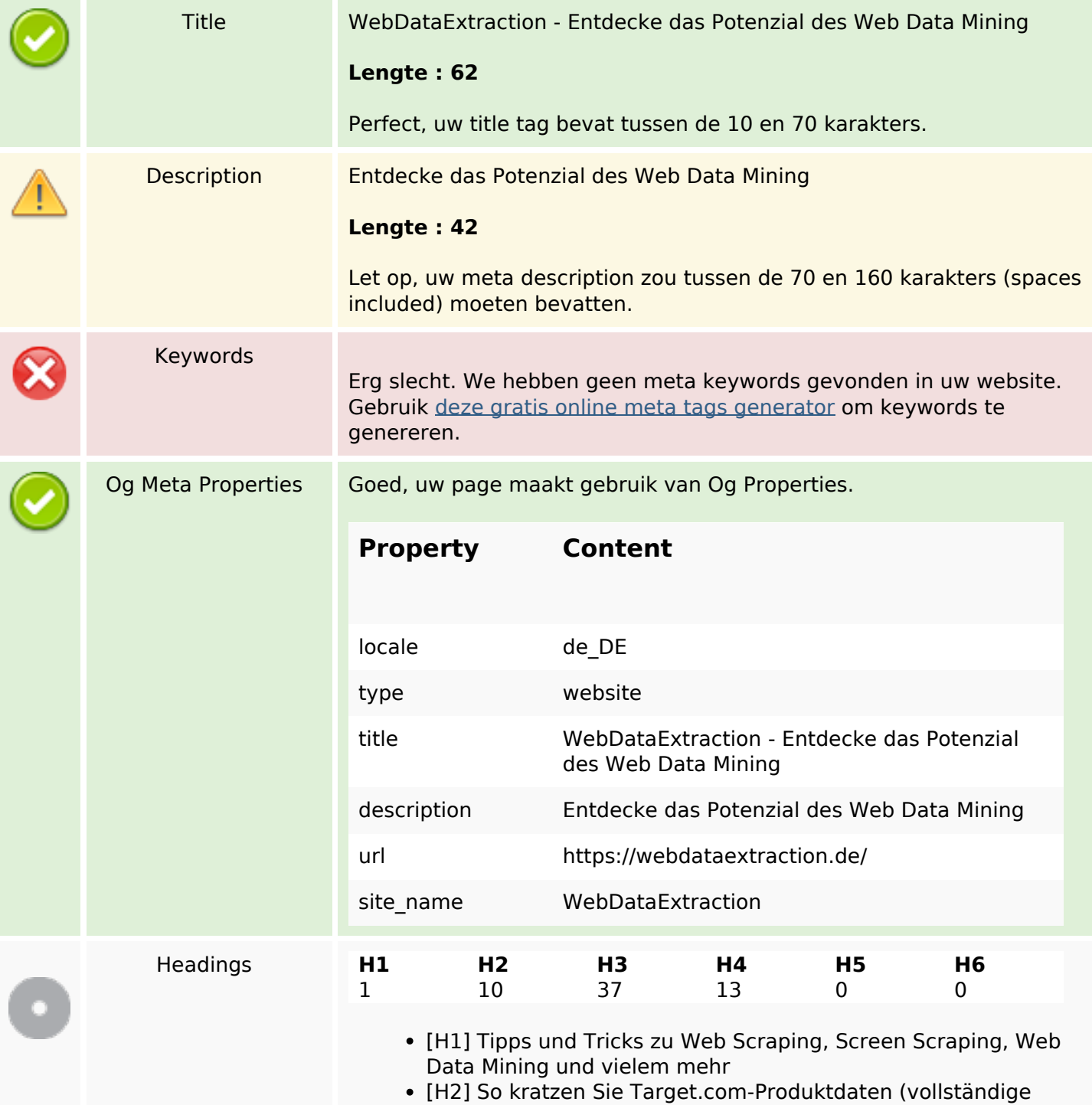

#### **SEO Content**

Anleitung)

- [H2] So scannen Sie Macy's-Produktdaten mit Python (vollständige Anleitung)
- [H2] So kratzen Sie Home Depot-Produktdaten (Schritt-für-Schritt-Anleitung)
- [H2] E-Mail-Scraping: Anwendungsfälle und Best Practices
- [H2] Wie man Walmart mit Python und Beautiful Soup kratzt
- [H2] Relevanz von Web Scraping im Zeitalter der KI
- [H2] Erstellen Sie Ihren eigenen Keyword-Rank-Checker mit PHP
- [H2] Brillanz bei ETL-Daten und Web Scraping
- [H2] Beste SEO-APIs zum Erstellen leistungsstarker SEO-Tools und -Software
- [H2] NYC POI-Datendynamik: Vergänglichkeit entschlüsseln
- [H3] So kratzen Sie Target.com-Produktdaten (vollständige Anleitung)
- [H3] So scannen Sie Macy's-Produktdaten mit Python (vollständige Anleitung)
- [H3] So kratzen Sie Home Depot-Produktdaten (Schritt-für-Schritt-Anleitung)
- [H3] E-Mail-Scraping: Anwendungsfälle und Best Practices
- [H3] So kratzen Sie Target.com-Produktdaten (vollständige Anleitung)
- [H3] So scannen Sie Macy's-Produktdaten mit Python (vollständige Anleitung)
- [H3] So kratzen Sie Home Depot-Produktdaten (Schritt-für-Schritt-Anleitung)
- [H3] E-Mail-Scraping: Anwendungsfälle und Best Practices
- [H3] ParseHub
- [H3] So kratzen Sie Target.com-Produktdaten (vollständige Anleitung)
- [H3] So scannen Sie Macy's-Produktdaten mit Python (vollständige Anleitung)
- [H3] So kratzen Sie Home Depot-Produktdaten (Schritt-für-Schritt-Anleitung)
- [H3] E-Mail-Scraping: Anwendungsfälle und Best Practices
- [H3] Wie man Walmart mit Python und Beautiful Soup kratzt
- [H3] Relevanz von Web Scraping im Zeitalter der KI
- [H3] Erstellen Sie Ihren eigenen Keyword-Rank-Checker mit PHP
- [H3] Brillanz bei ETL-Daten und Web Scraping
- [H3] Neueste Artikel
- [H3] Aktuelle Artikel
- [H3] So kratzen Sie Target.com-Produktdaten (vollständige Anleitung)
- [H3] So scannen Sie Macy's-Produktdaten mit Python (vollständige Anleitung)
- [H3] So kratzen Sie Home Depot-Produktdaten (Schritt-für-Schritt-Anleitung)
- [H3] E-Mail-Scraping: Anwendungsfälle und Best Practices
- [H3] So kratzen Sie Target.com-Produktdaten (vollständige Anleitung)
- [H3] So scannen Sie Macy's-Produktdaten mit Python (vollständige Anleitung)
- [H3] So kratzen Sie Home Depot-Produktdaten (Schritt-für-Schritt-Anleitung)

#### **SEO Content**

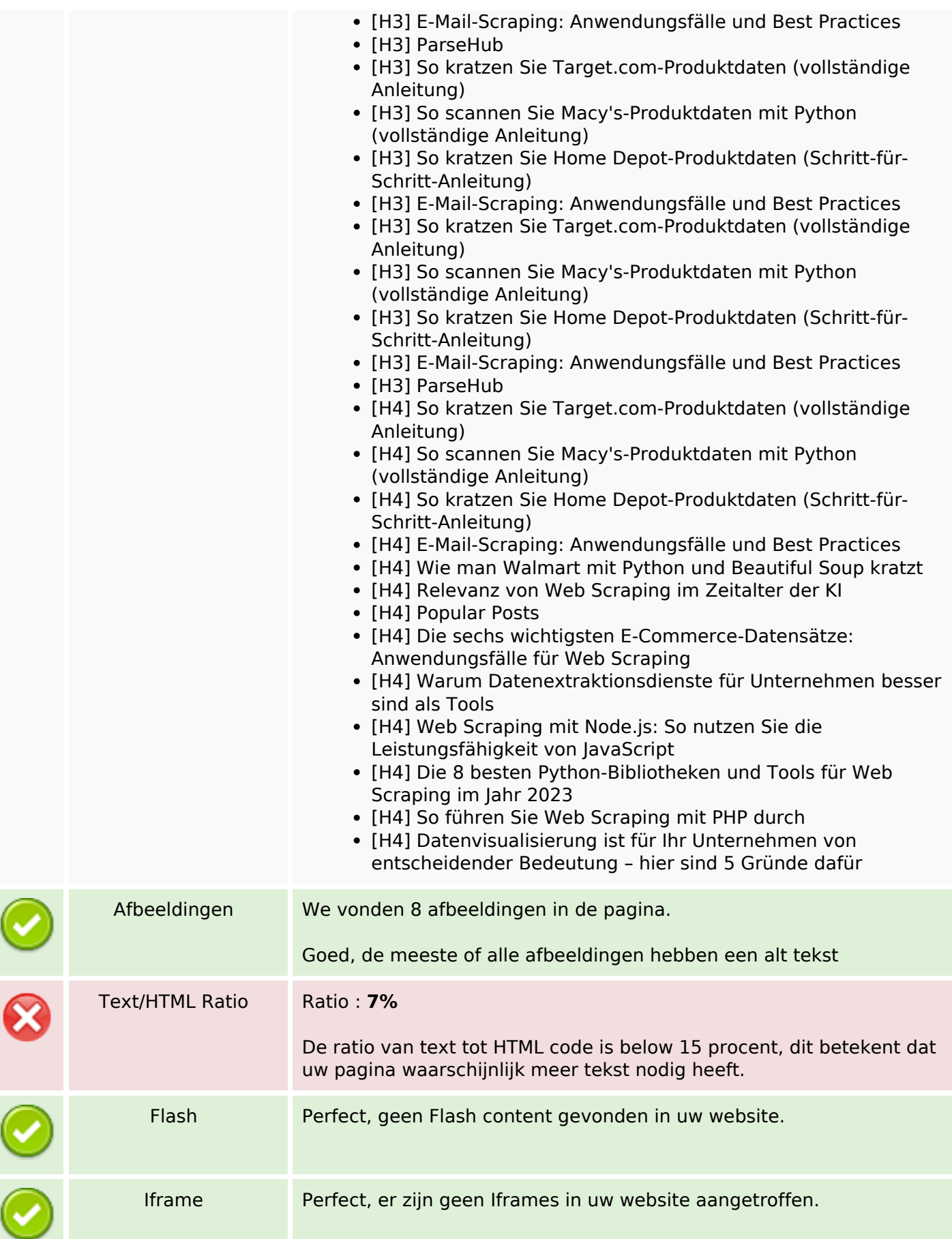

#### **SEO Links**

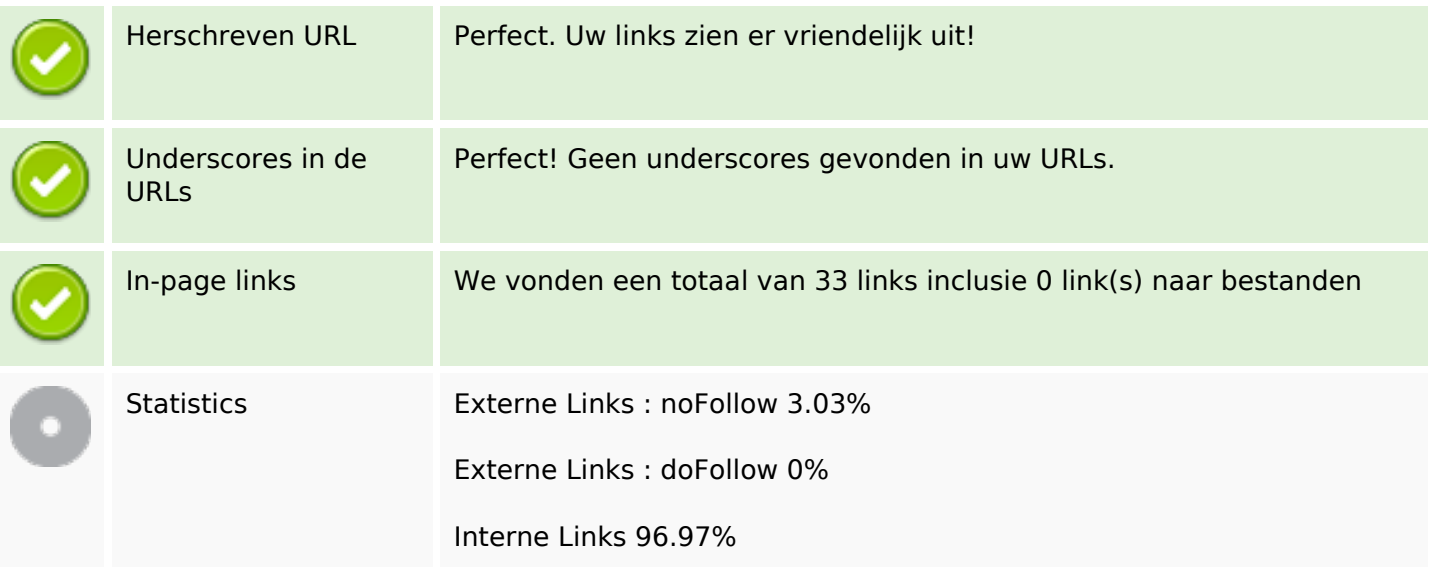

#### **In-page links**

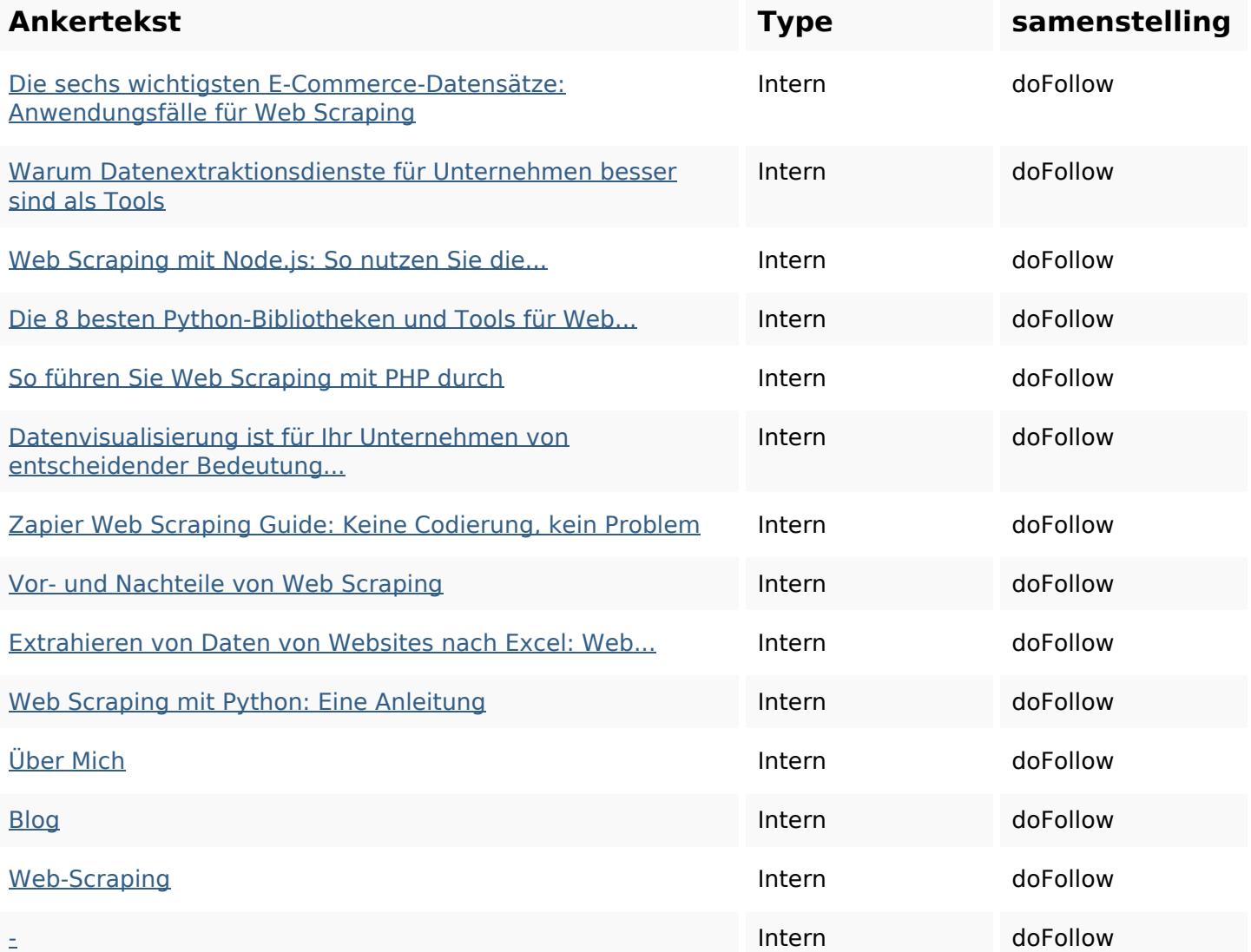

## **In-page links**

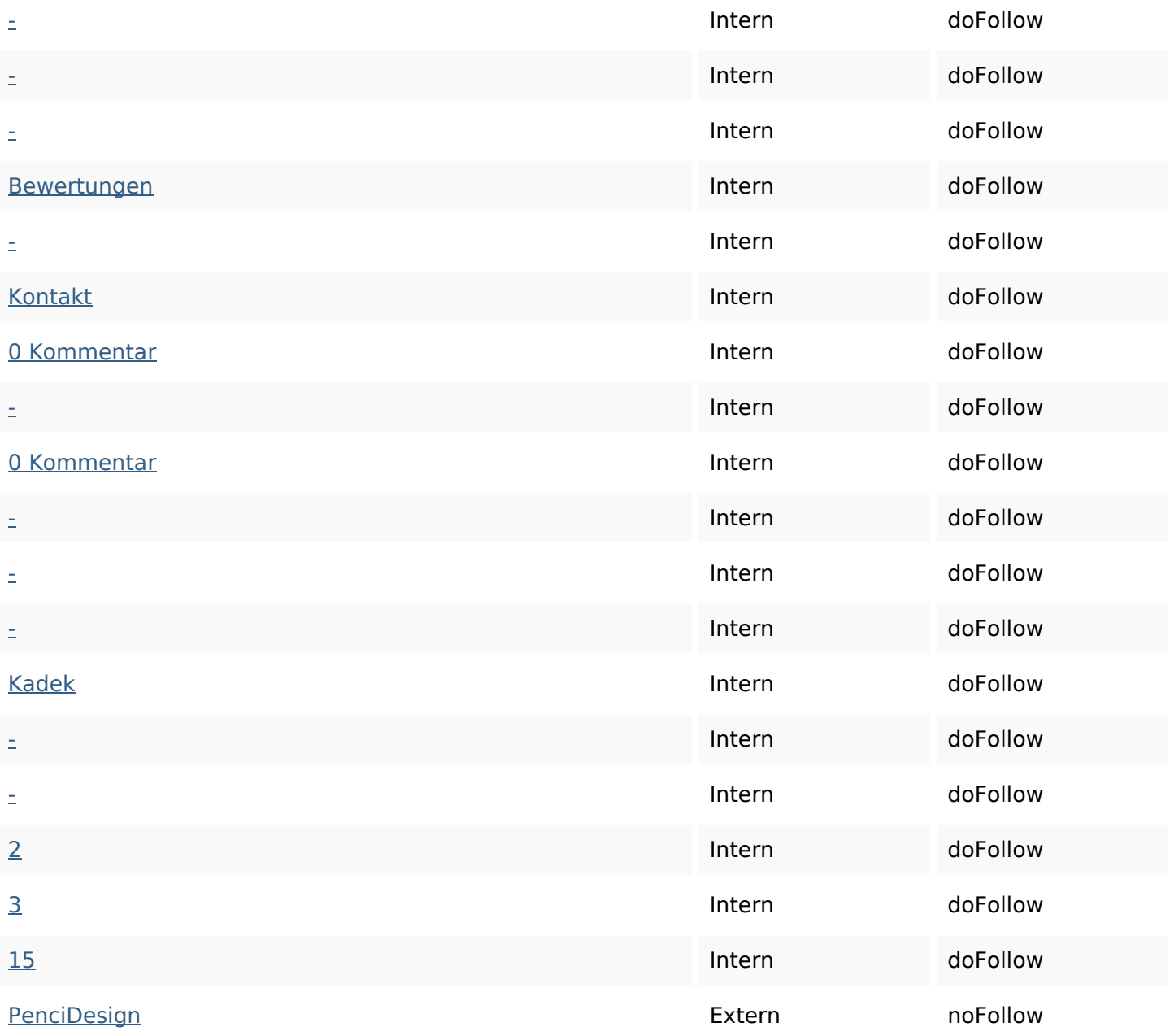

## **SEO Keywords**

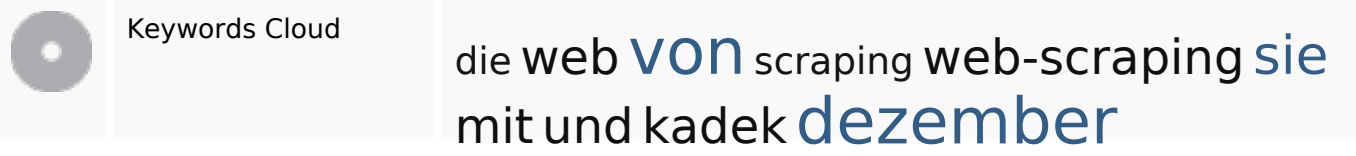

## **Keywords Consistentie**

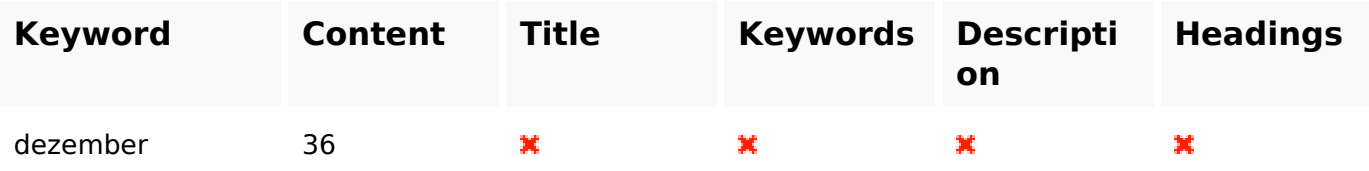

## **Keywords Consistentie**

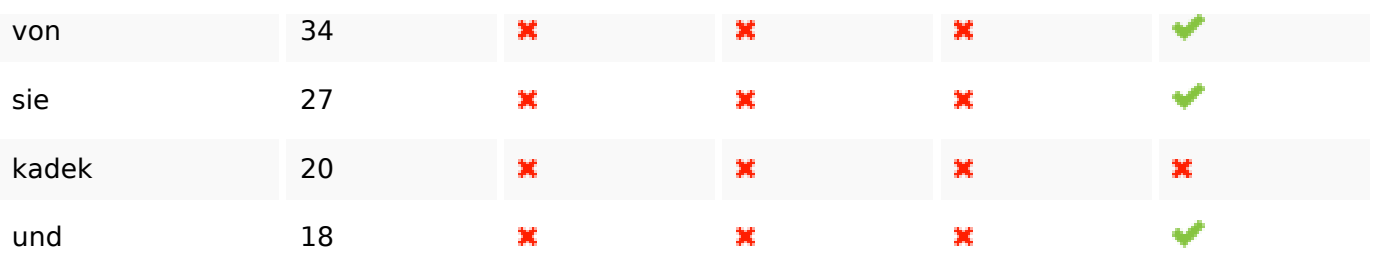

#### **Bruikbaarheid**

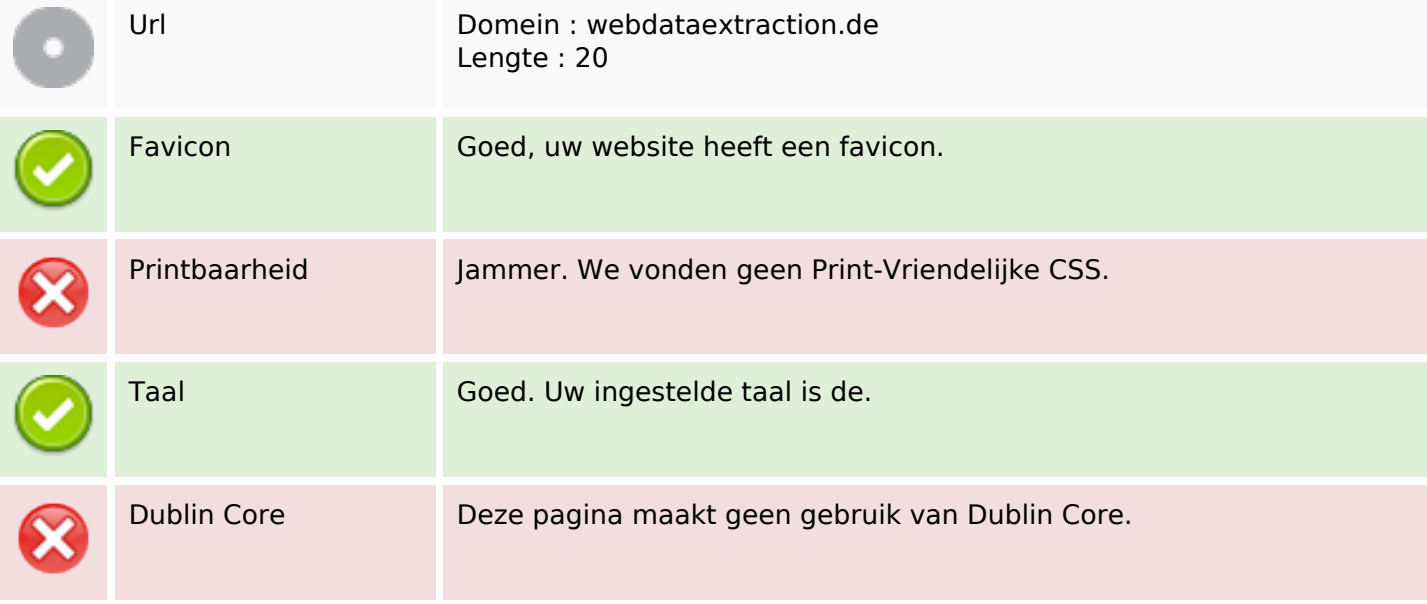

#### **Document**

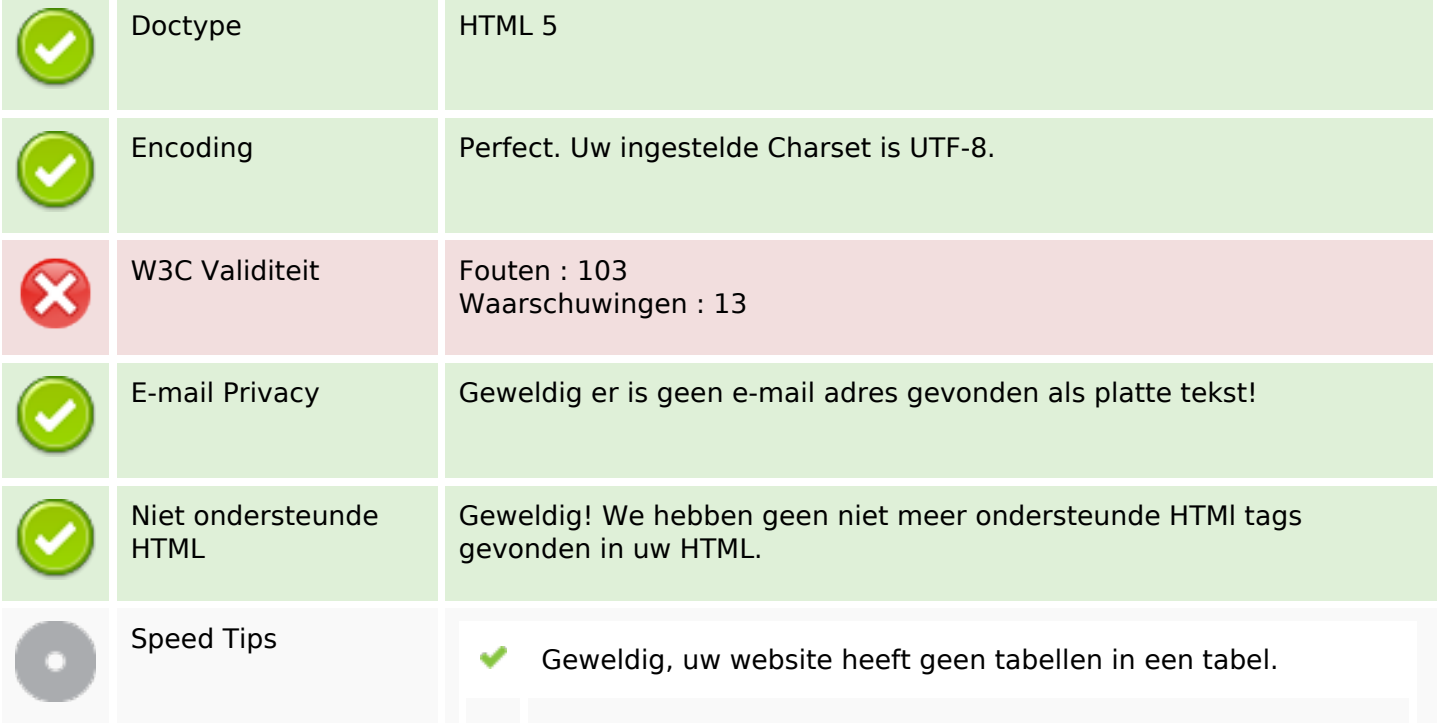

#### **Document**

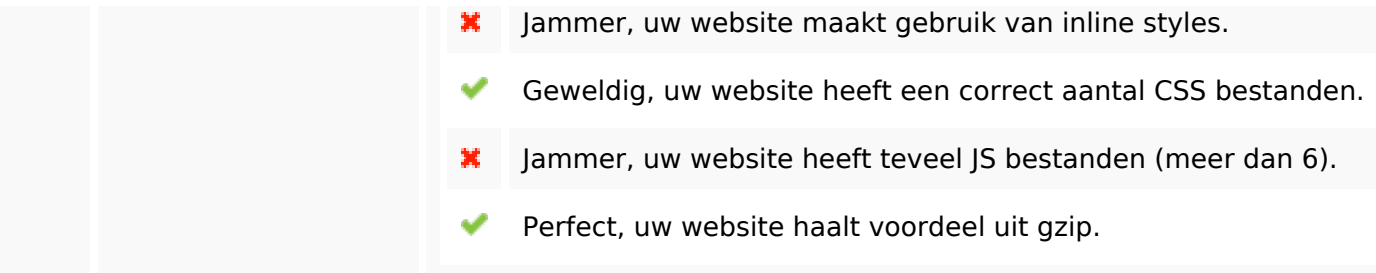

#### **Mobile**

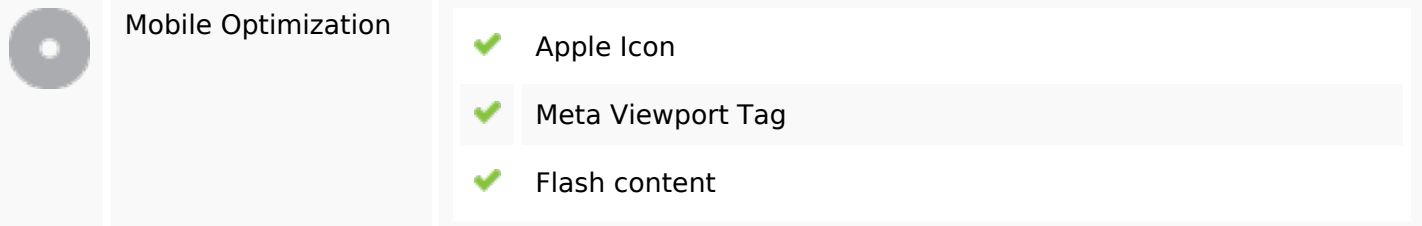

# **Optimalisatie**

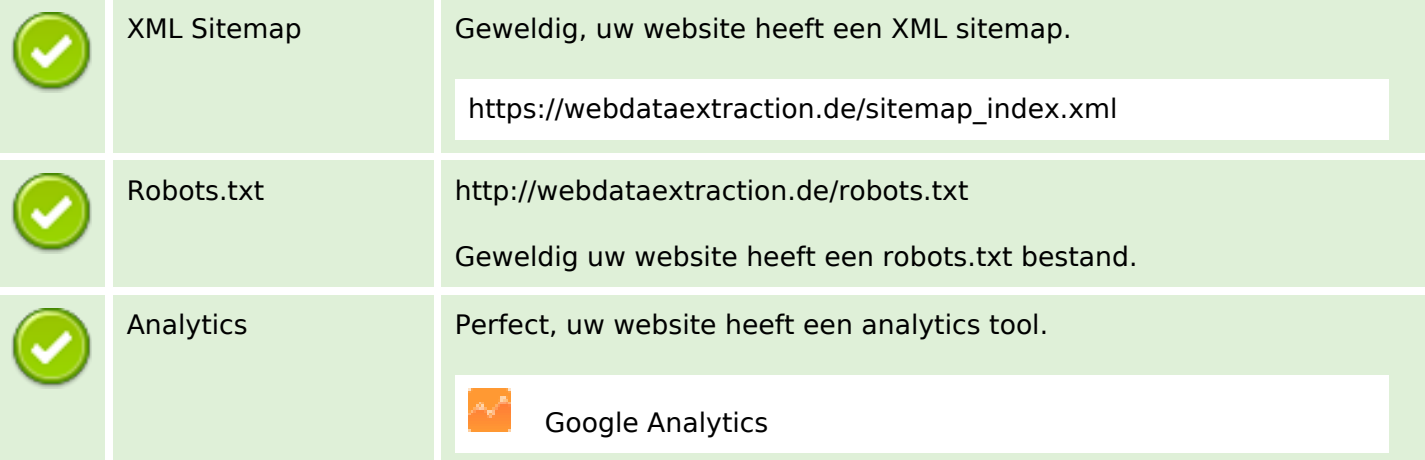